# UCCENTION OF CONTROL OF CONTROL O

Ruby Conf China 2010 Jared Rosoff (@forjared) jrosoff@yottaa.com

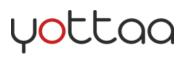

# Yottaa!!!! (www.yottaa.com)

| C f 🏠 http://www.yottaa                                  |                                                               |                                                                           |                                                                      |  |
|----------------------------------------------------------|---------------------------------------------------------------|---------------------------------------------------------------------------|----------------------------------------------------------------------|--|
| yottaa                                                   |                                                               | Monitoring & Scoring the performance of <b>2,041</b> websites.            |                                                                      |  |
| WHERE DOES                                               | YOUR SITE RANK?                                               |                                                                           | SCORE IT                                                             |  |
| Score your sites<br>for performance and<br>optimization. | Claim your sites<br>and monitor the<br>improvements you make. | Follow other sites<br>and put them into lists to<br>track their progress. | Benchmark your sites<br>and gauge them against<br>others you follow. |  |
| Search Engines                                           | Social Networking                                             | АІеха Тор                                                                 |                                                                      |  |
| http://google.com                                        | http://apebook.com                                            | http://goog                                                               | http://poogle.com                                                    |  |
| http://bing.com                                          | http://myspace.com                                            | http://tecet                                                              | ook.com                                                              |  |
| http://yahoo.com                                         | http://witter.com                                             | http://youtu                                                              | ibe.com                                                              |  |
| http://ask.com http://inkedin.com                        |                                                               |                                                                           | http://yahoo.com                                                     |  |

# Overview

- Ruby at Scale
- What is Event Analytics?
- What are the different ways you could do it?
- How we did it

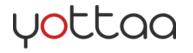

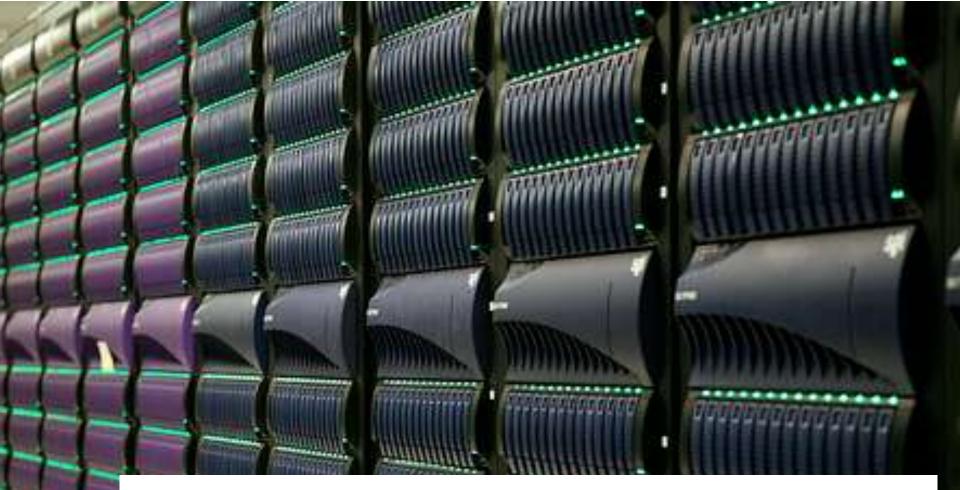

# Ruby At Scale?

http://www.flickr.com/photos/laughingsquid

#### **Event Analytics**

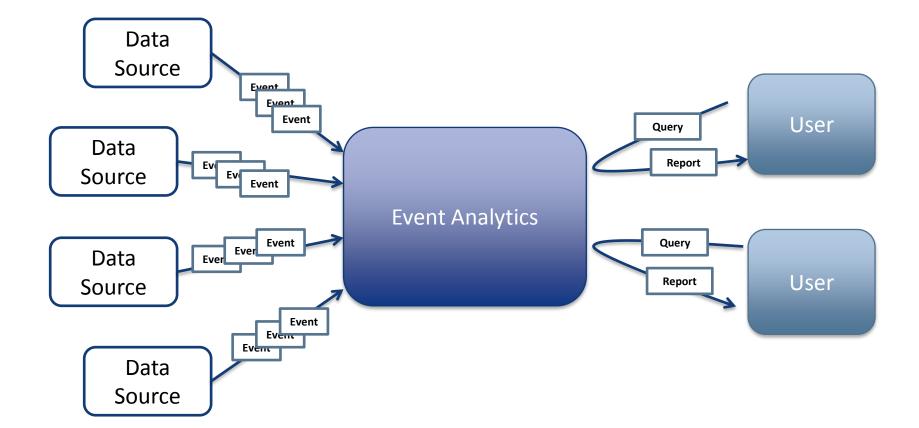

#### **High Write Volume**

- Each new data source adds X requests per second
- Data never stops arriving

#### **Continuous Data Growth**

We only add more dataHistorical data is valuable

#### **Flexible Data Exploration**

- •Ad hoc queries
- Complex aggregations

#### Oh and we are a startup

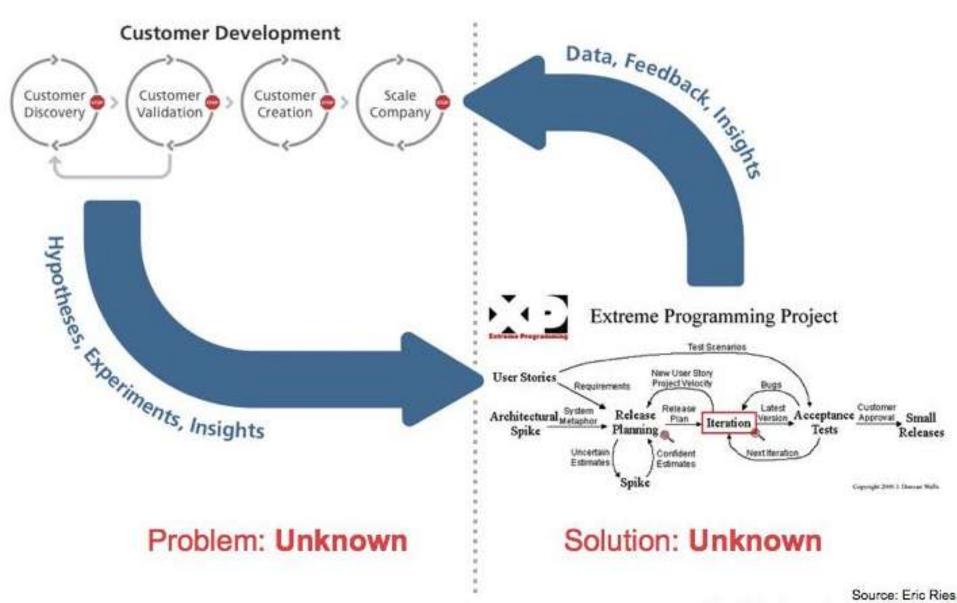

http://startuplessonslearned.blogspot.com

# Our requirements:

| On Launch Day          |    |  |  |  |
|------------------------|----|--|--|--|
| # of data sources      | 15 |  |  |  |
| # of events per minute | 80 |  |  |  |
| # GBs data stored      | 20 |  |  |  |

| 3 months later (projected) |      |  |  |  |
|----------------------------|------|--|--|--|
| # of data sources          | 45   |  |  |  |
| # of events per minute     | 5600 |  |  |  |
| # GBs data stored          | 100  |  |  |  |

#### Rails default architecture

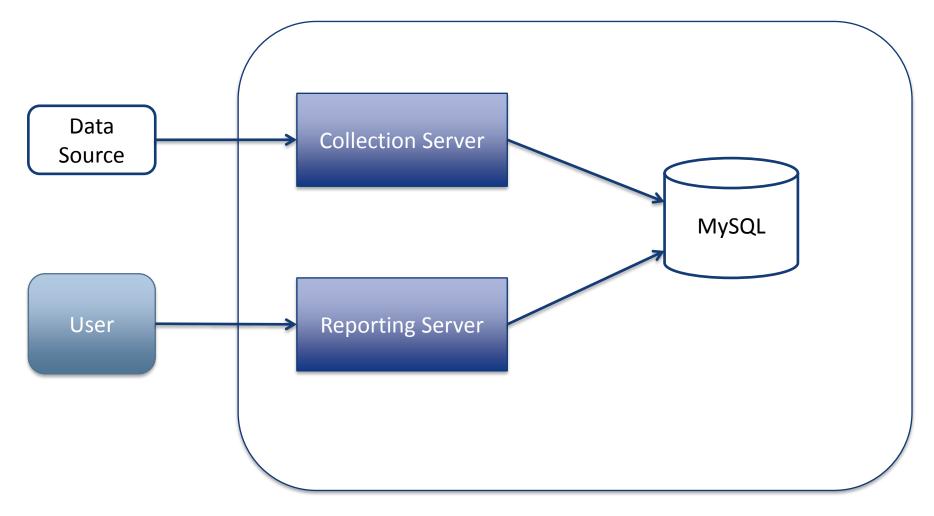

#### Rails default architecture

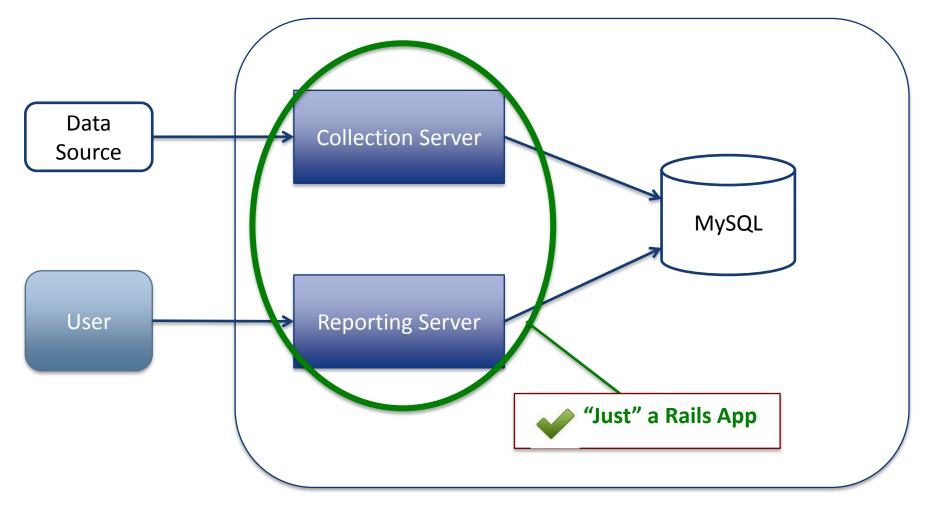

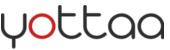

#### Rails default architecture

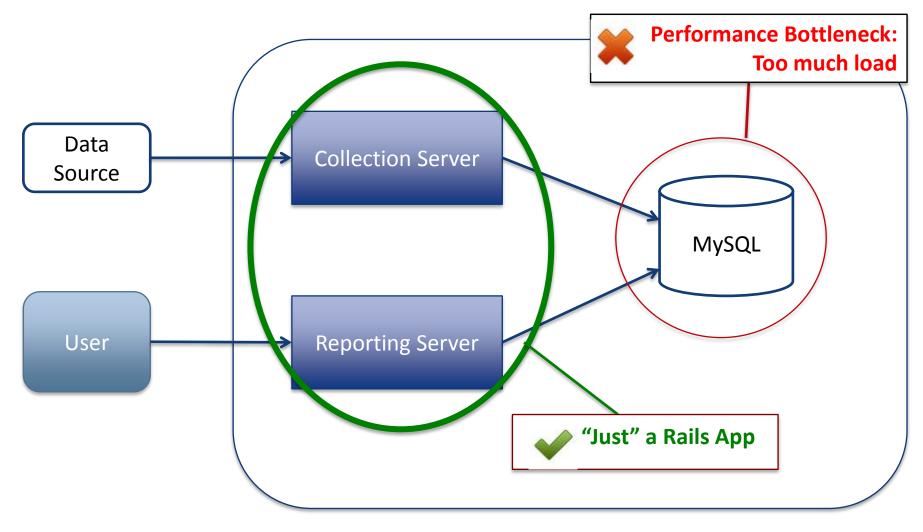

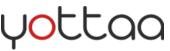

#### Let's add replication!

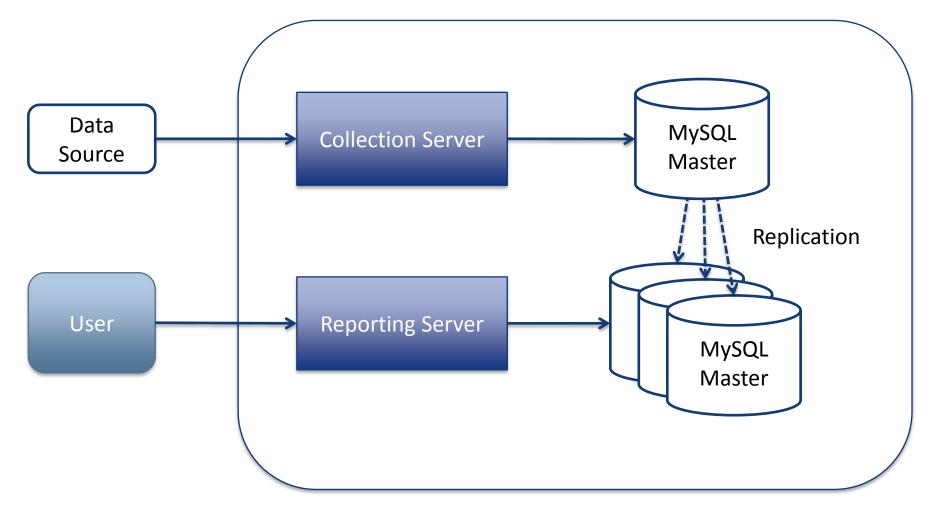

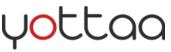

#### Let's add replication!

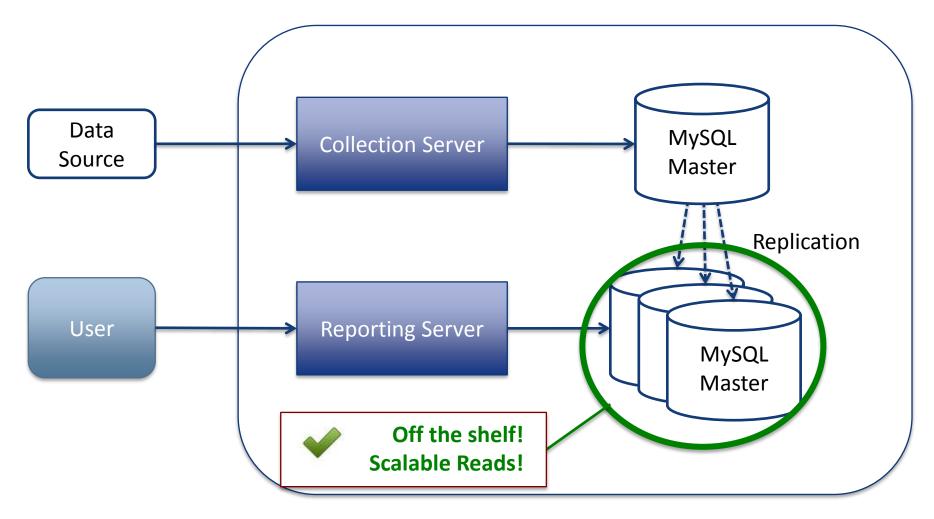

#### Let's add replication!

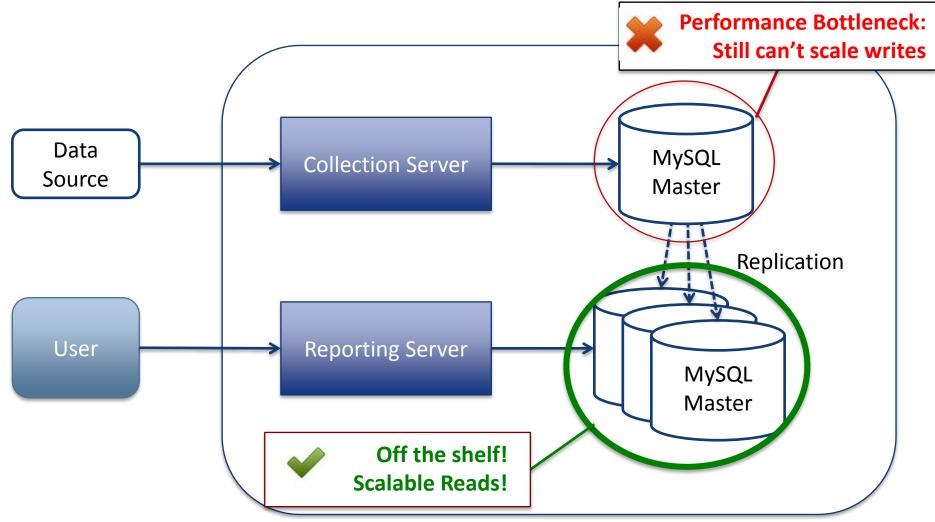

#### y<mark>o</mark>ttaa

# What about sharding?

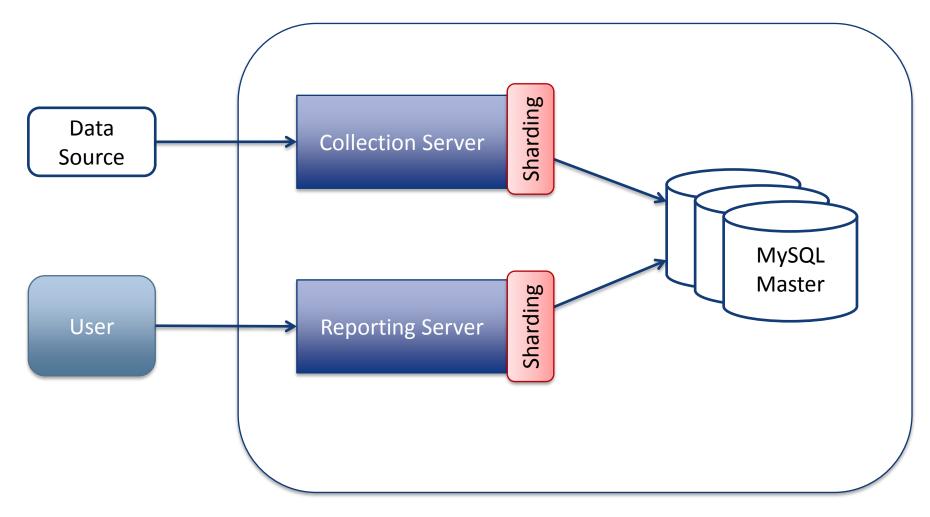

# What about sharding?

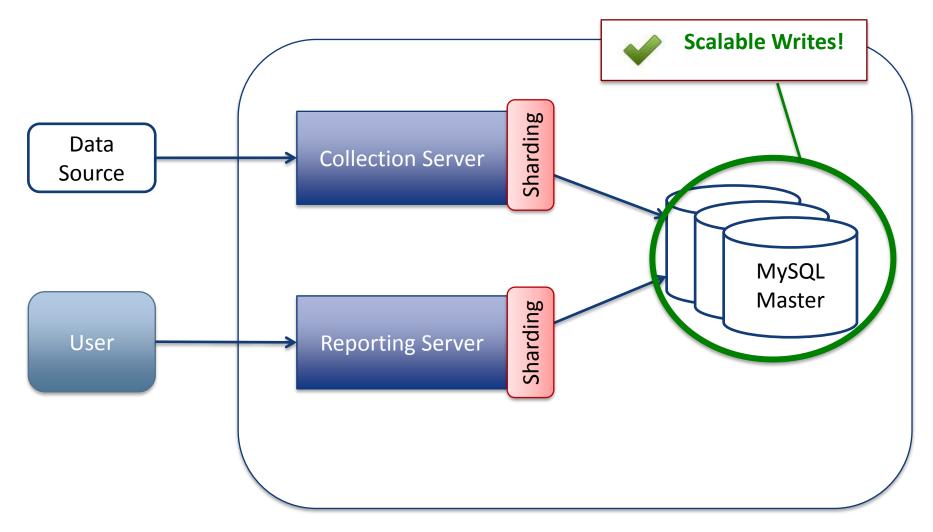

# What about sharding?

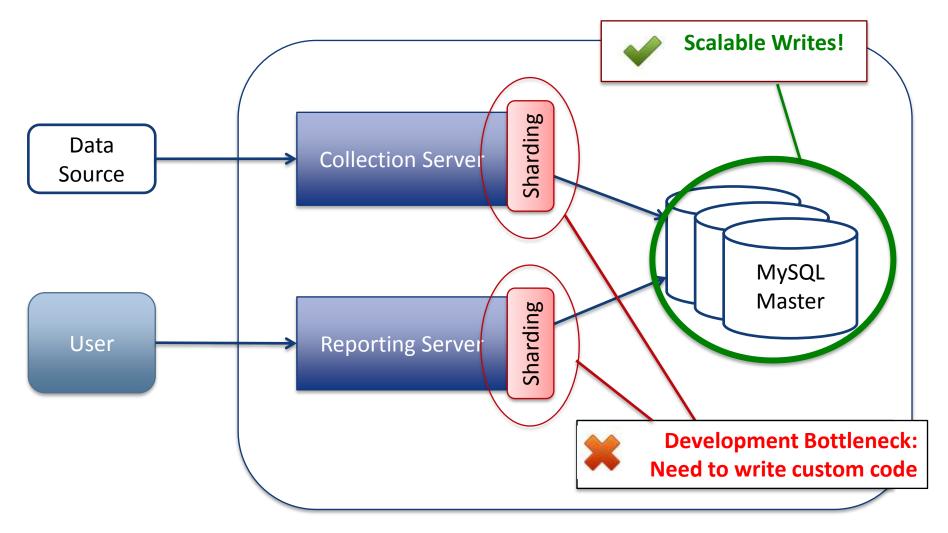

# Key Value stores to the rescue?

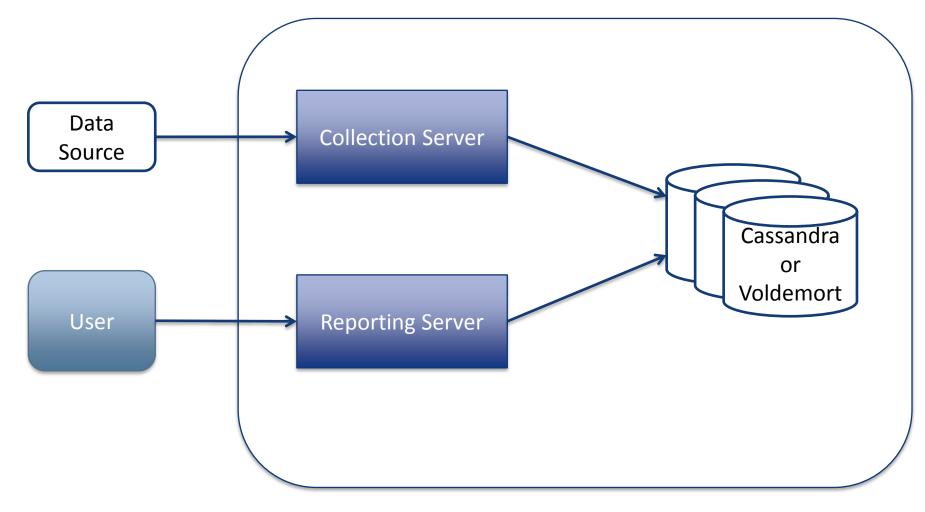

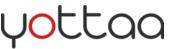

# Key Value stores to the rescue?

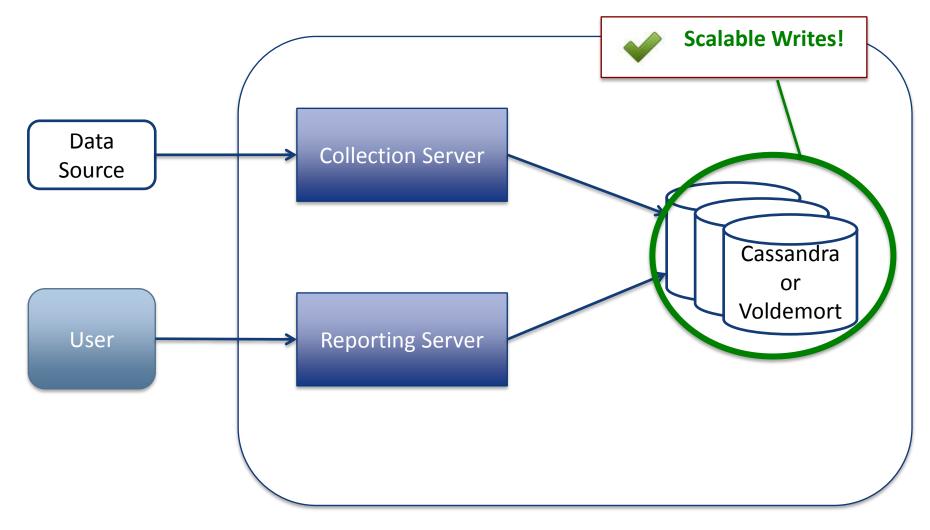

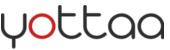

# Key Value stores to the rescue?

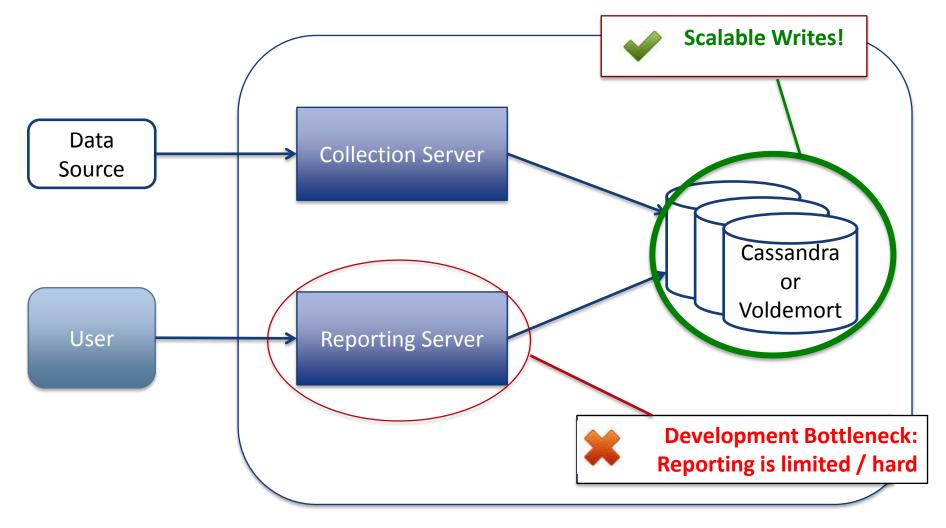

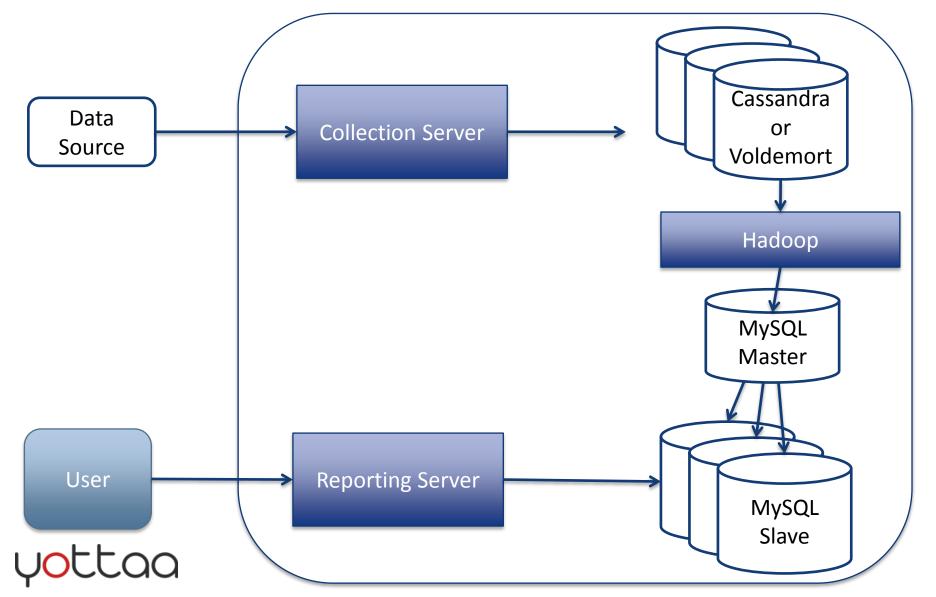

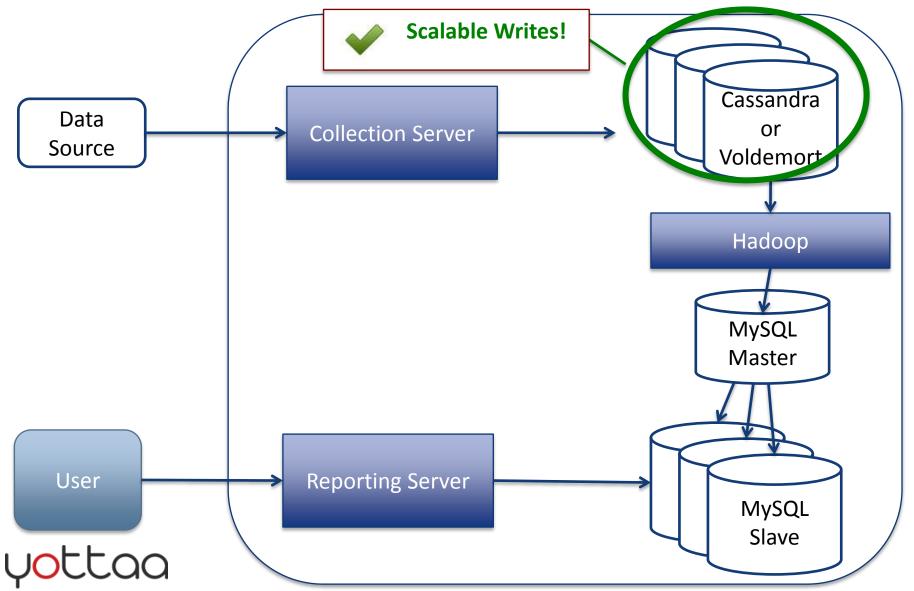

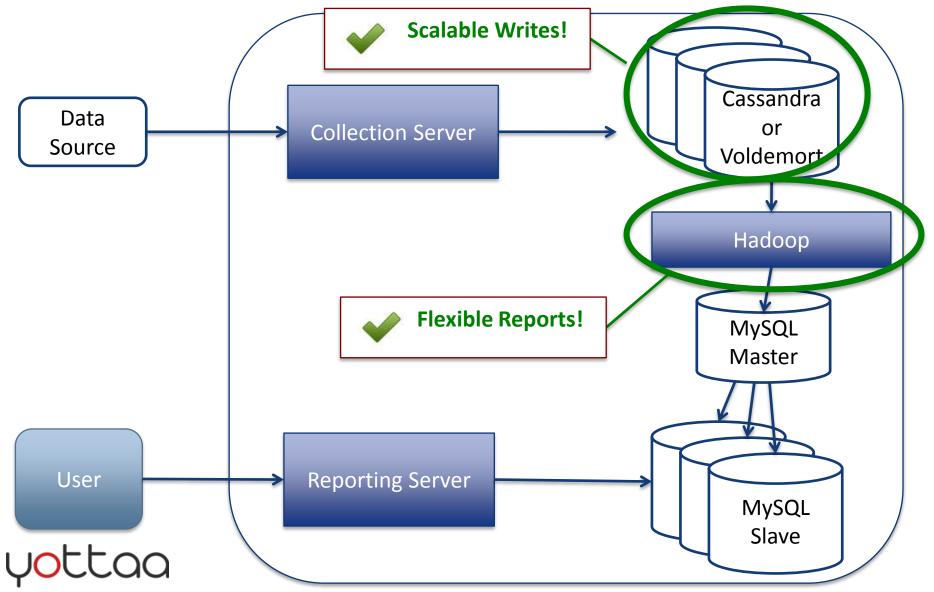

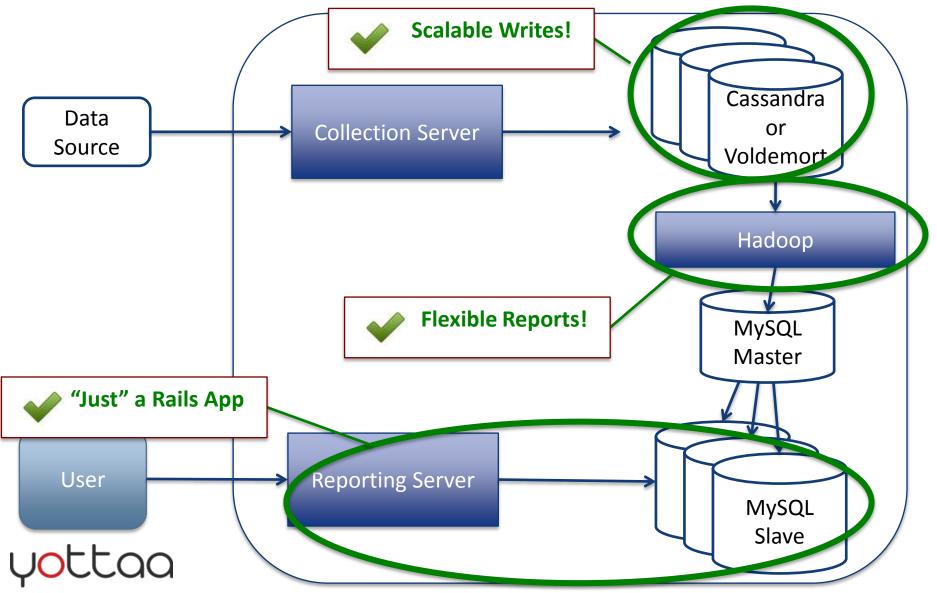

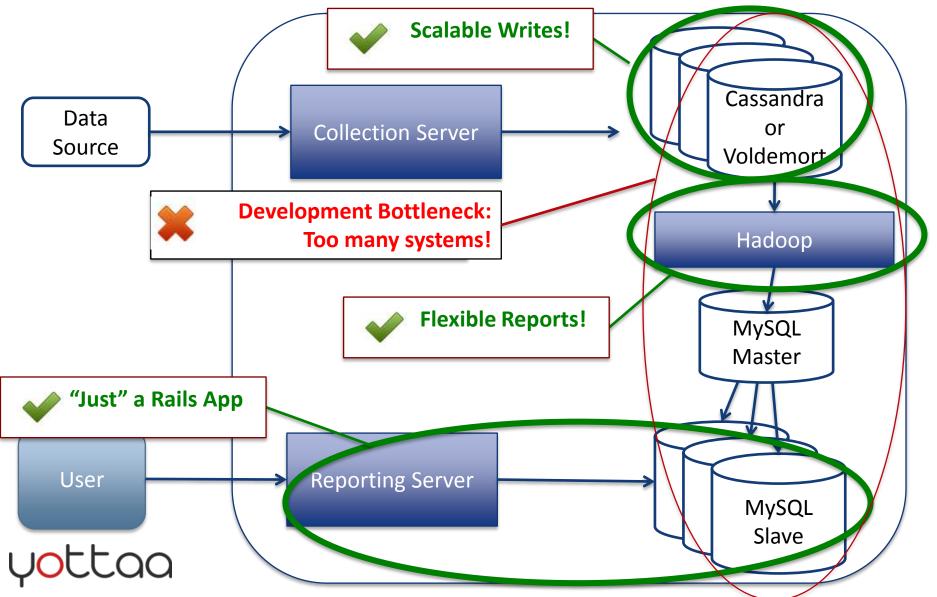

# MongoDB!

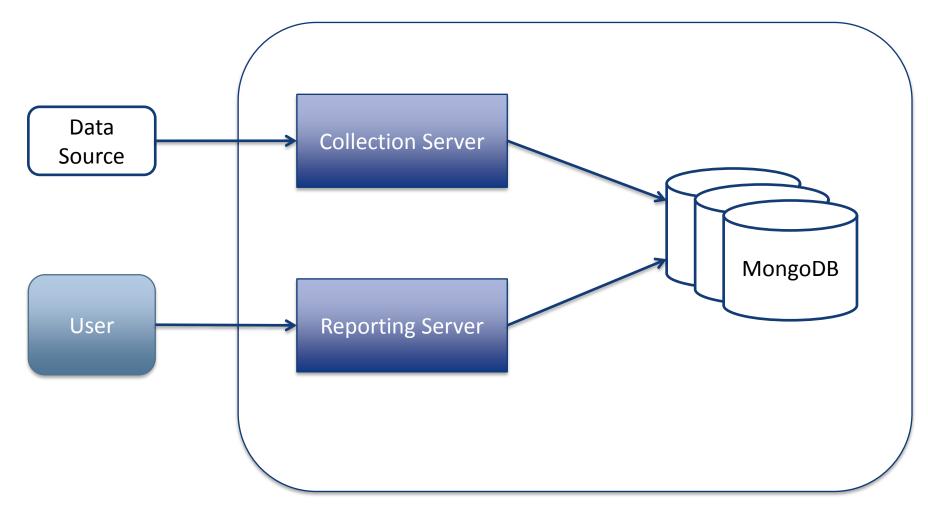

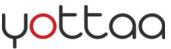

# MongoDB!

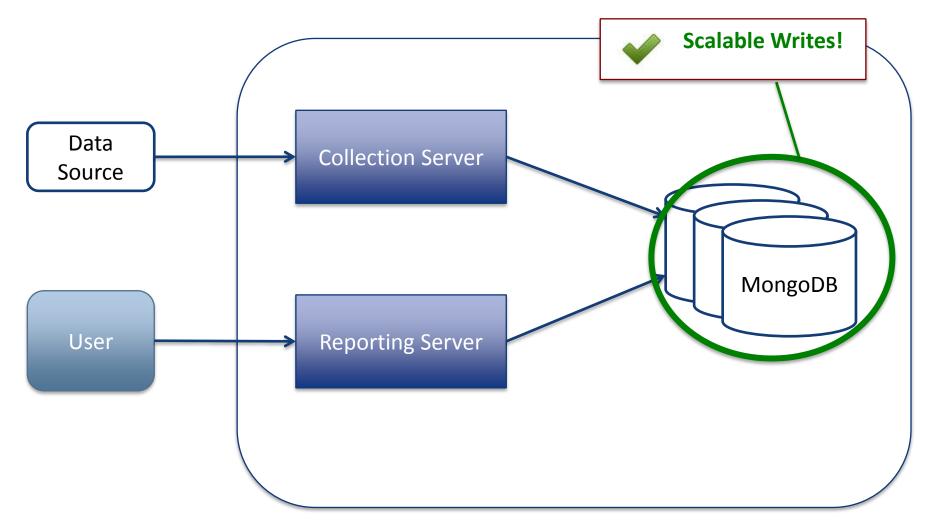

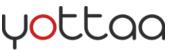

# MongoDB!

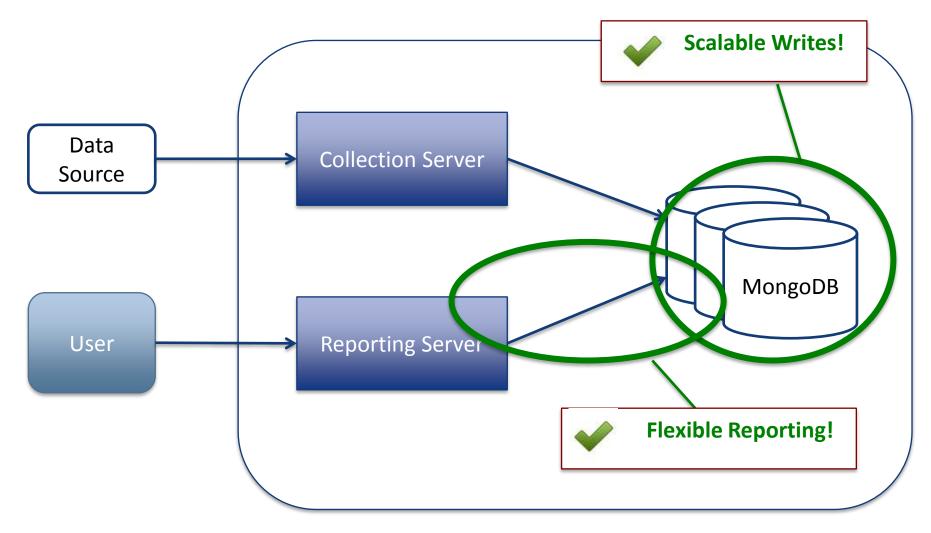

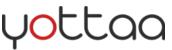

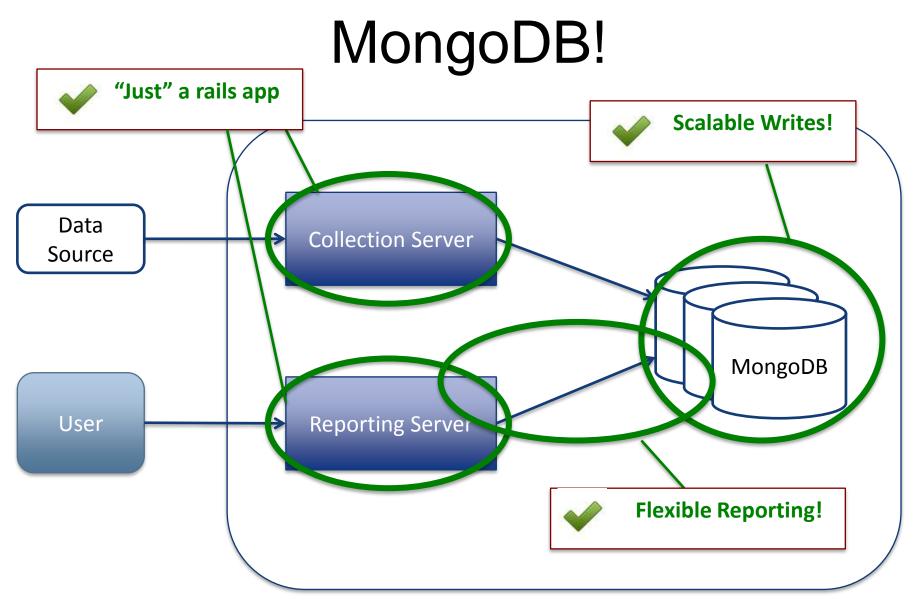

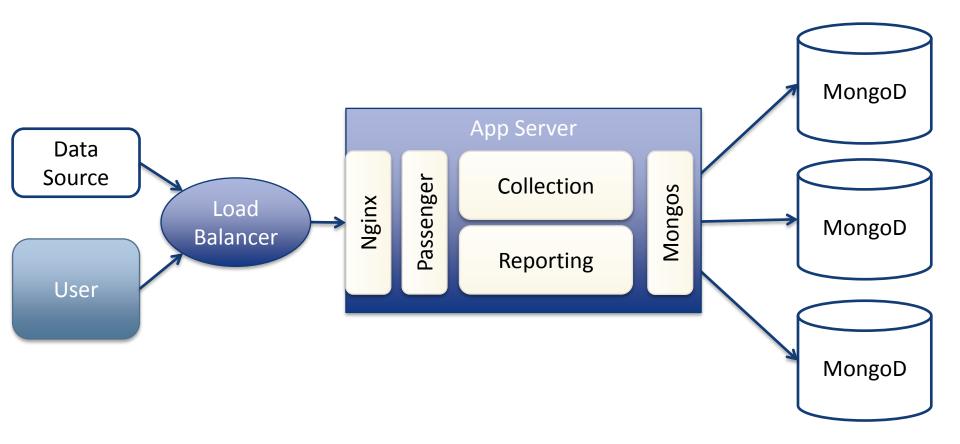

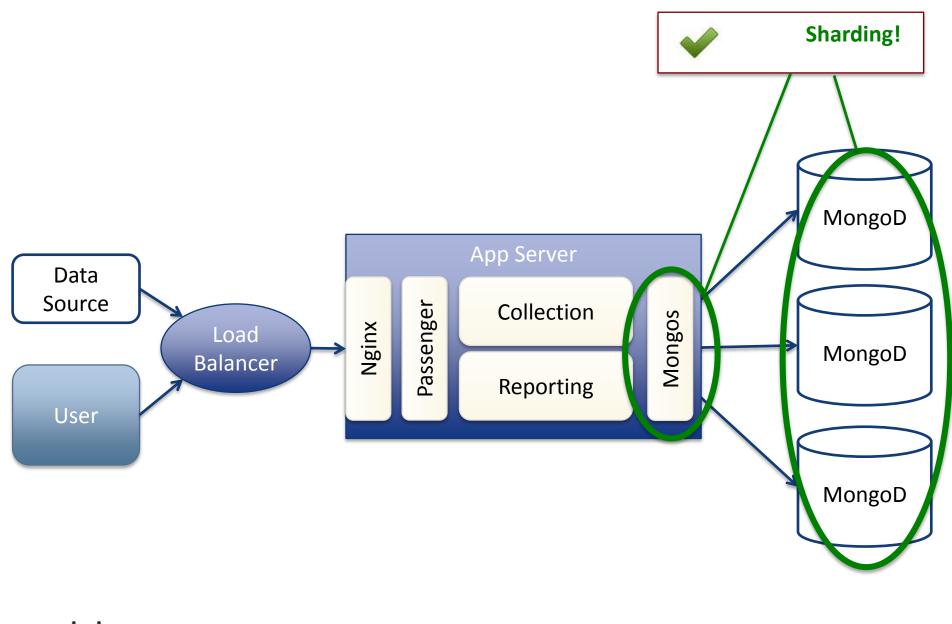

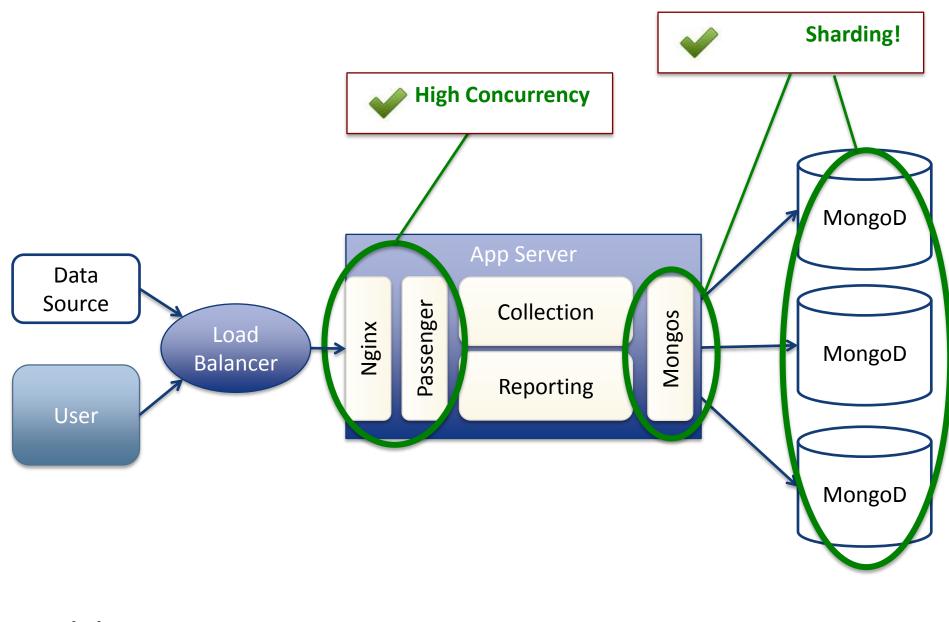

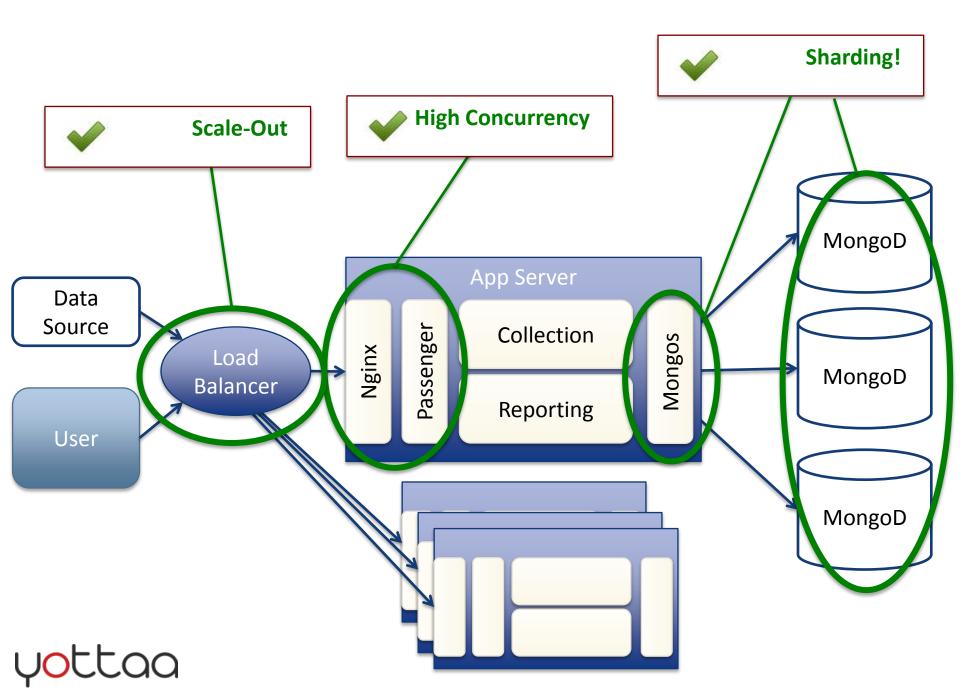

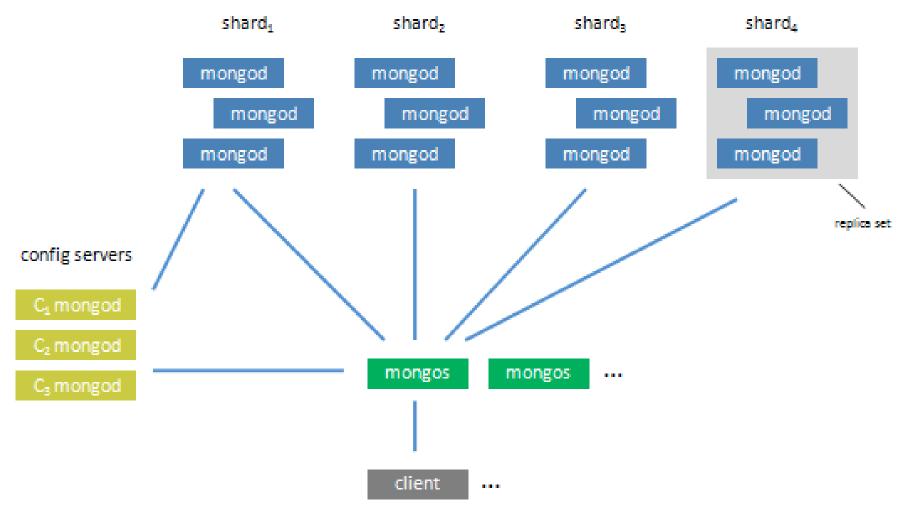

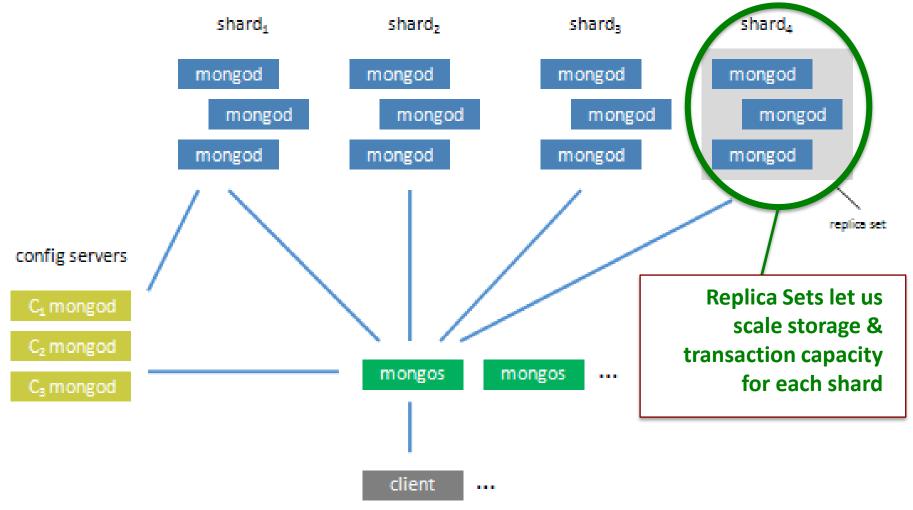

#### y<mark>o</mark>ttaa

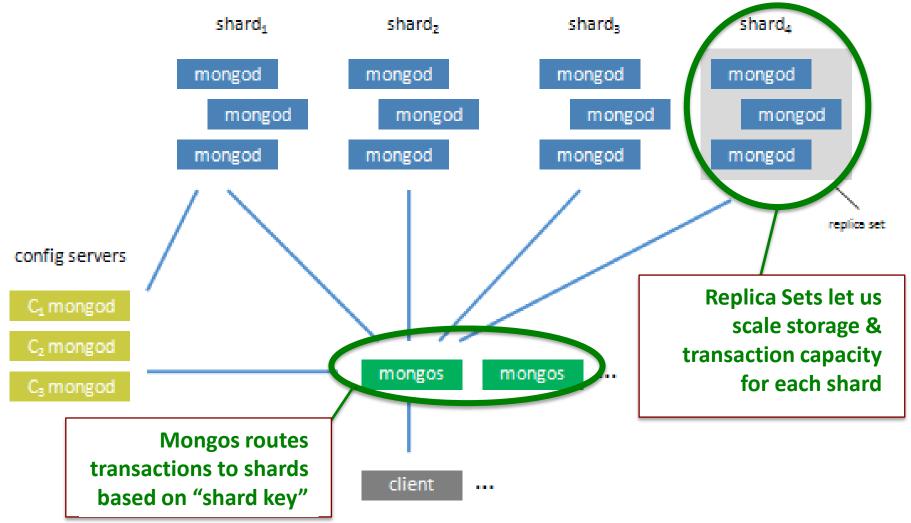

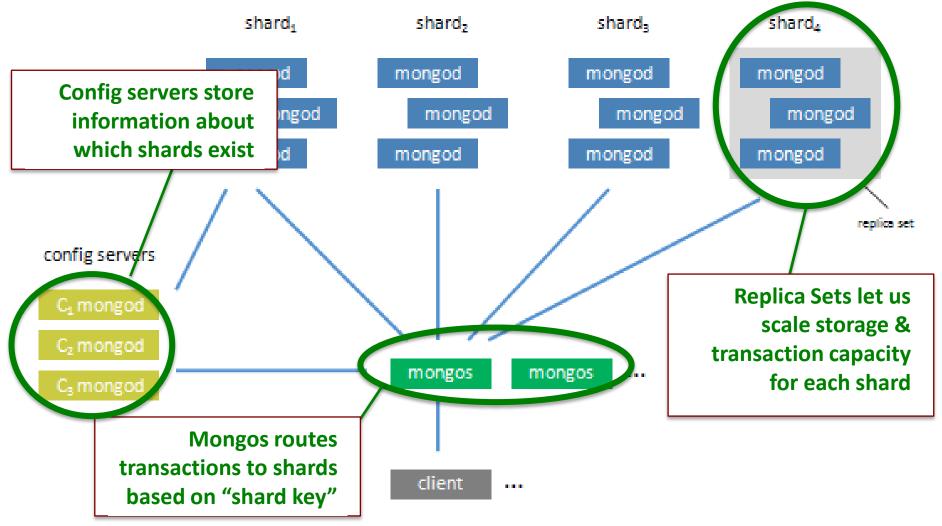

# Inserting

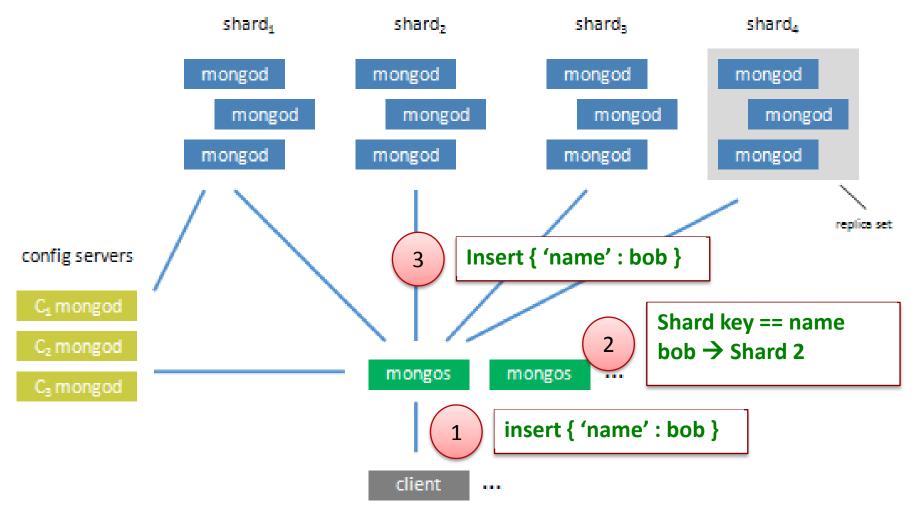

#### y<mark>o</mark>ttaa

# Querying

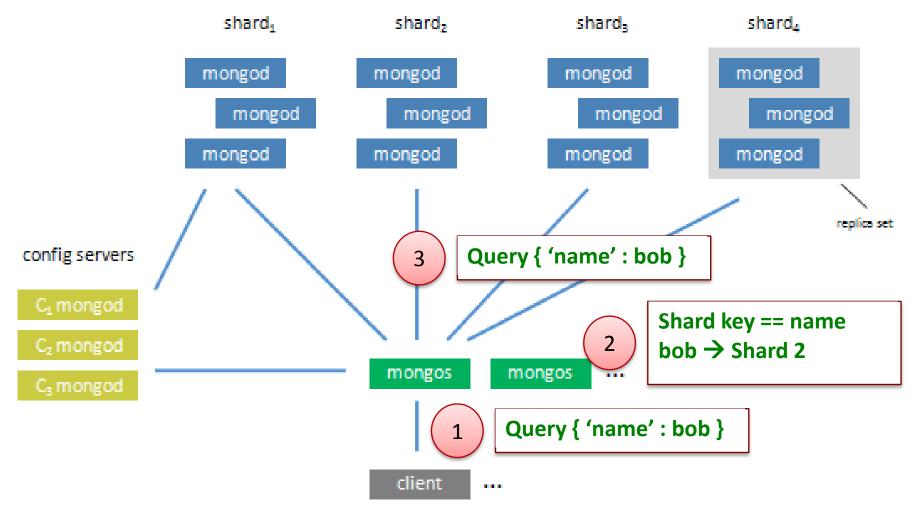

# Map Reduce

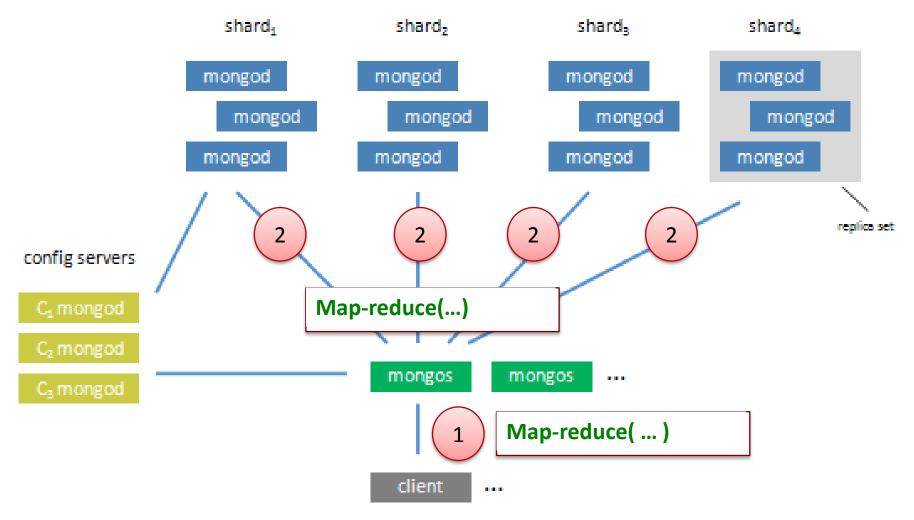

#### y<mark>o</mark>ttaa

# Working with Mongo

 MongoMapper makes it look like ActiveRecord

Documents are more natural than rows in many cases

 Map-Reduce rocks (but needs better support in rails)

```
class Page
    include MongoMapper::Document
    key :url, :required => true, :indexed => true
    many :views, :class => View
end
```

class View
 include MongoMapper::Document
 key :created\_at
 key :user\_id
 belongs\_to :page

```
def before_save
    created_at = Time.now
    end
end
ottaa
```

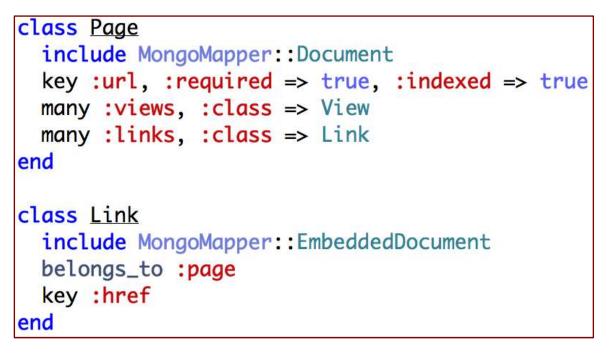

#### Ruby

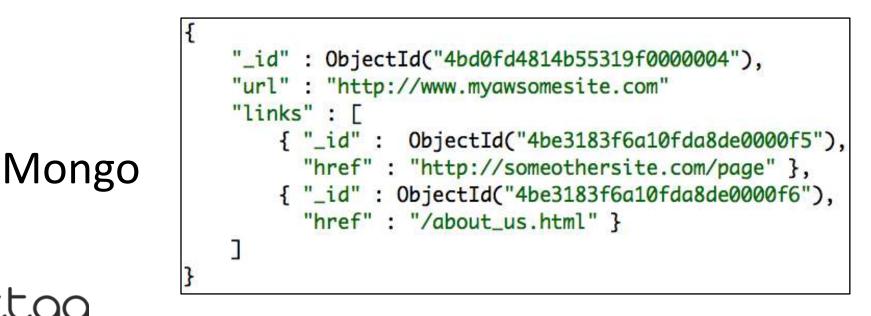

#### class PageViewsByMonth

```
def map
  <<MAP
                                                                  Runs over all the
    function() {
                                                                   objects in the views
      emit( { 'page_id': this.page_id,
                                                                   table, counting how
               'day' : new Date( this.time.getYear(),
                                  this.time.getMonth() ) }, 1 )
                                                                   many times a page was
    3
                                                                   viewed
  MAP
end
def reduce
  <<REDUCE
    function(key,values) {
      sum = 0;
                                                                   Adds up all the counts
      values.forEach(function(value) {
                                                                   for a unique url / date
        sum += value;
                                                                   combination
      F)
      return sum;
    3
  REDUCE
end
def build
                                                                  Run the map reduce job
 Views.collection.map_reduce( map, reduce )
                                                                  and return a collection
end
                                                                  containing the results
```

end

# Results

- Version 1 of our analytics system took 2 weeks with 1 engineer
  - We have since added a lot more complexity, but we did it incrementally
- We replaced MySQL entirely with MongoDB
  - No need for joins, transactions
  - Every table is now a document collection
- It's fast!
  - 63ms Average response time for sending data to server
  - 93ms Average response time for displaying reports